## **EDA\_AddBlockParameters**

Funkcia pridá jeden alebo viac parametrov do bloku parametrov. Parametre budú v EDA-L predpisoch dostupné poda ich poradového isla pridania do bloku a/alebo poda ich názvu, ak bol vyplnený.

Jedným volaním funkcie **nie je možné** do bloku naraz prida viac parametrov typu VEKTOR, resp. VEKTORS. Takéto parametre je možné do bloku prida len postupne.

## **Deklarácia**

```
%EDA_AddBlockParameters(
 INT out paramBlockId,
 REC/TEXT in paramNames,
 REC/INT/BOOL/REAL in paramValues,
 INT out errorCode
);
```
## **Parametre**

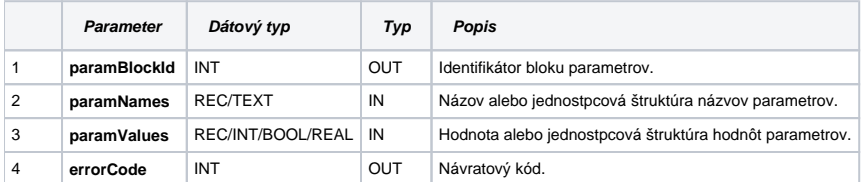

## **[Príklad použitia](https://doc.ipesoft.com/display/D2DOCV21SK/Blok+parametrov#Blokparametrov-priklad)**

**Súvisiace stránky:**

[EDA\\_CreateParameterBlock](https://doc.ipesoft.com/display/D2DOCV21SK/EDA_CreateParameterBlock) EDA\_DestroyParameterBlock [Externé funkcie](https://doc.ipesoft.com/pages/viewpage.action?pageId=42702754) [Chybové kódy](https://doc.ipesoft.com/pages/viewpage.action?pageId=42702726) [EDA konštanty](https://doc.ipesoft.com/pages/viewpage.action?pageId=42702782) [Tvorba externých funkcií](https://doc.ipesoft.com/pages/viewpage.action?pageId=42702753)